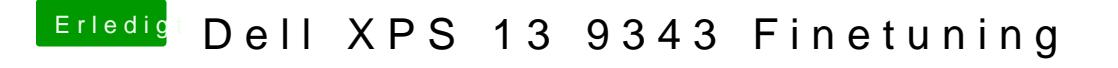

Beitrag von grt vom 10. Juni 2021, 18:21

unten in der config stehen die einträge, die ich eingefügt hab. die soll enable die mal. und dafür alle anderen HPET, IPIC, TIMR disablen.